**Find out more on:**

## **http://bit.ly/keyword\_research\_checklist**

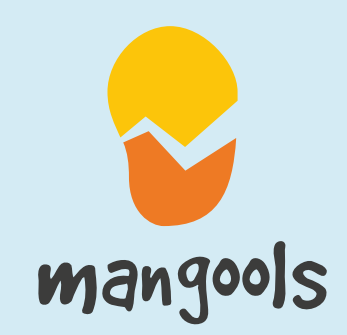

# How to do keyword research

by mangools

## 1. Find your main niche keyword

The more keywords you have, the better you can analyze and **pick the valuable ones**. Check Quora, Reddit, blogs, competitors and keyword research tools.

## Get even more ideas with LSI keywords

#### **Latent Semantic Indexing keywords**

are semantically related to the main seed keyword. They are a great add-on to keyword research.

**Generally, it's easier to rank for long**  tail keywords. It's a promising start. If you build authority and your score is high enough, you can start ranking for keywords with a higher search volume and difficulty. **KWFinder.com** can help you with this.

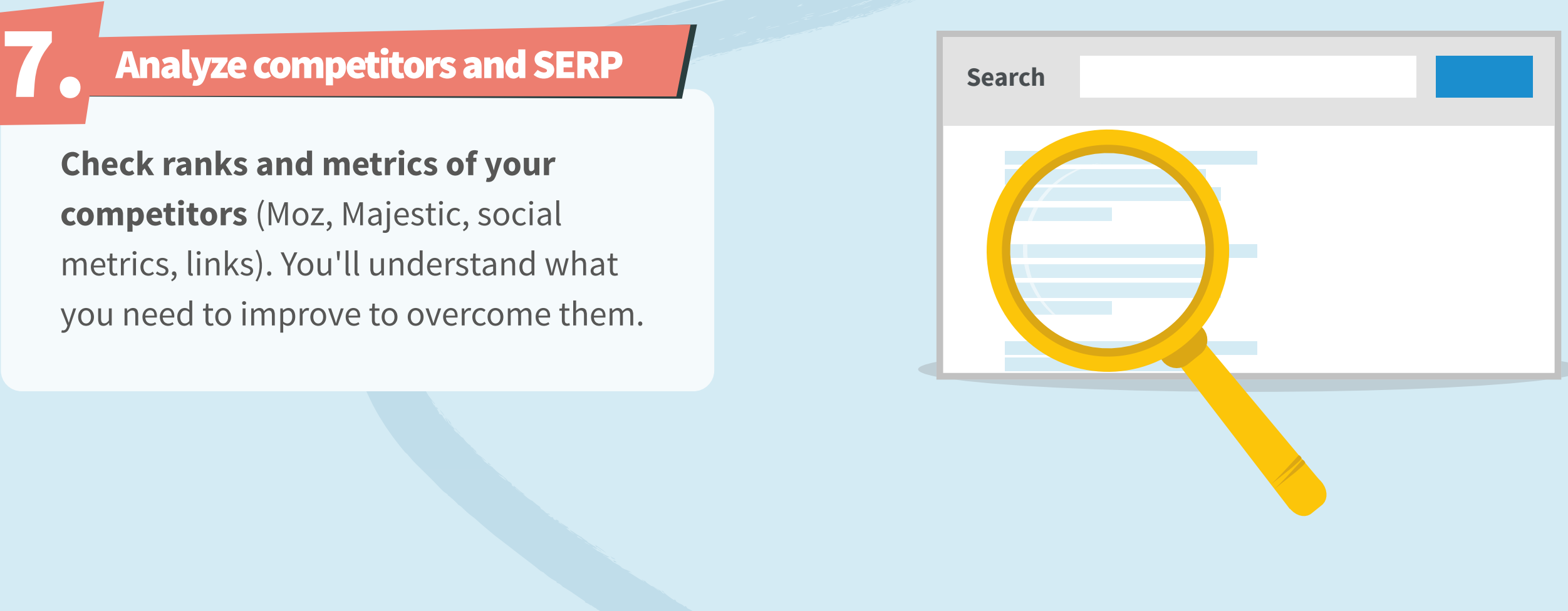

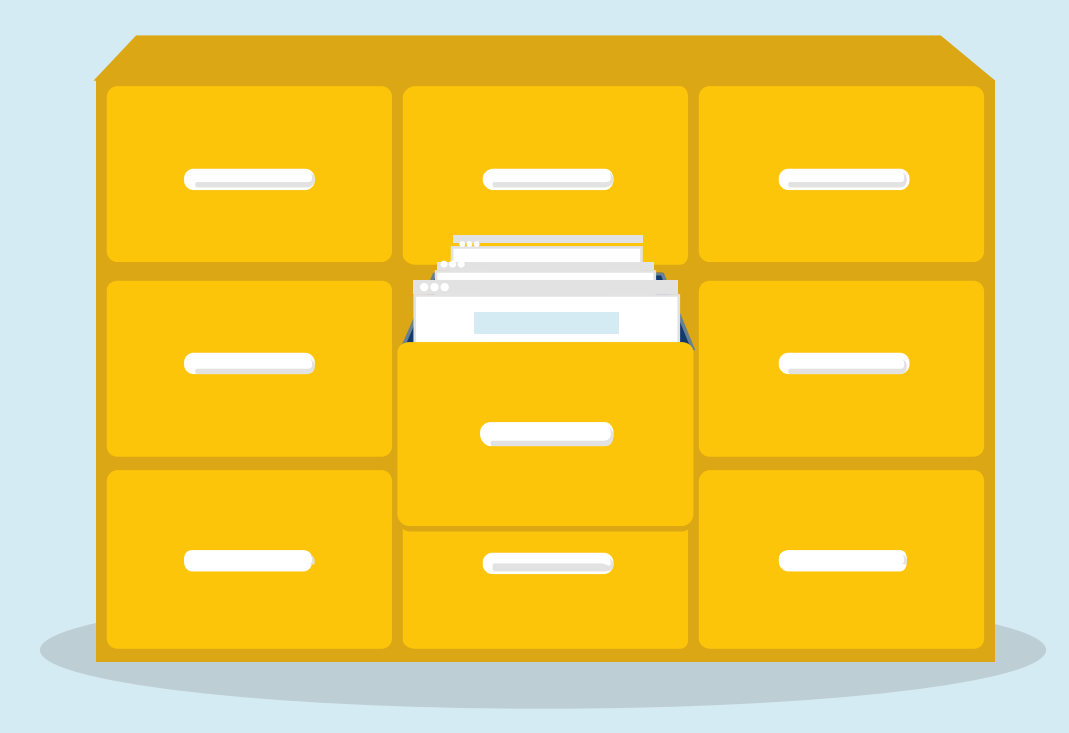

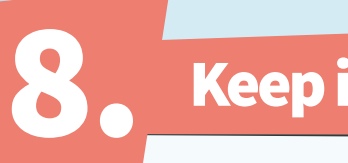

8. Keep it organized

## 5. Evaluate the keyword difficulty

**Long tail keywords have lower search volumes but there are thousands that represent an opportunity for you.**  Count them up and you'll see their enormous potential.

**Search volume trend** helps you to evaluate the potential of the keyword throughout a year. Then, there's average CPC, PPC. **Well-known Moz metrics** are one of the widely used keyword research metrics like Page Authority or Domain Authority.

### 4. Unlock the potential of long tail keywords

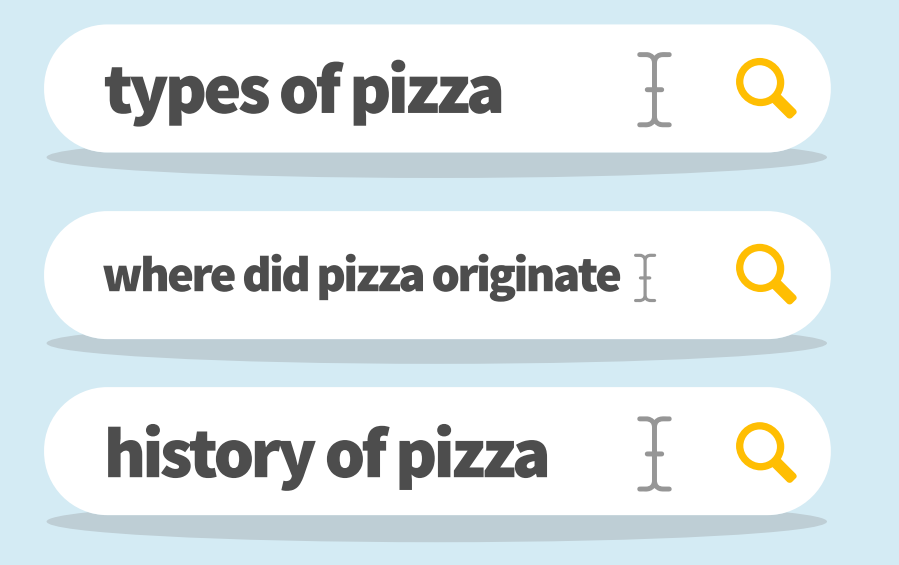

## Find more niche topics

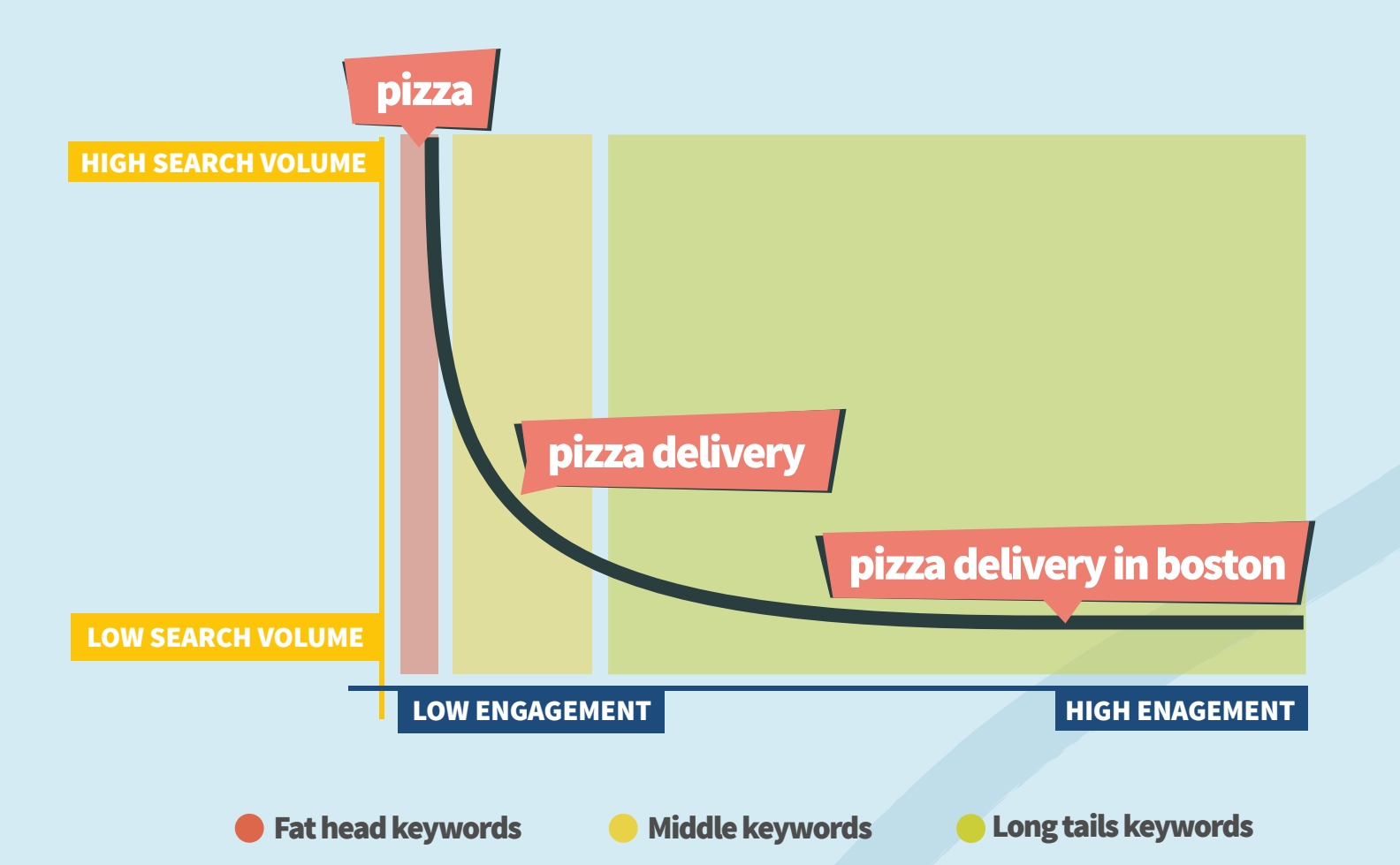

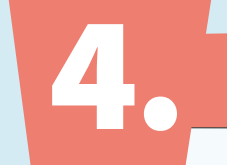

#### SEARCH VOLUME VS. ENGAGEMENT VS. NUMBER OF WORDS

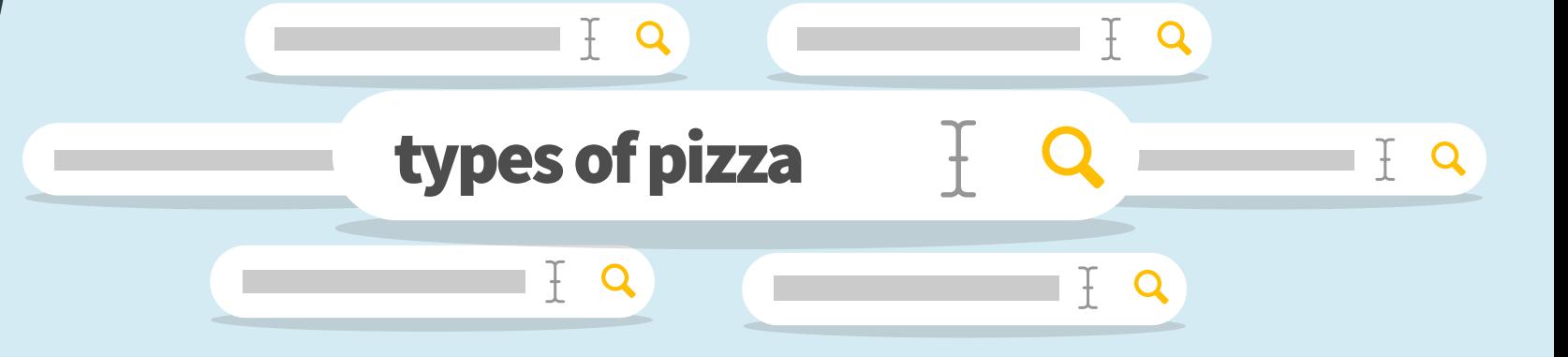

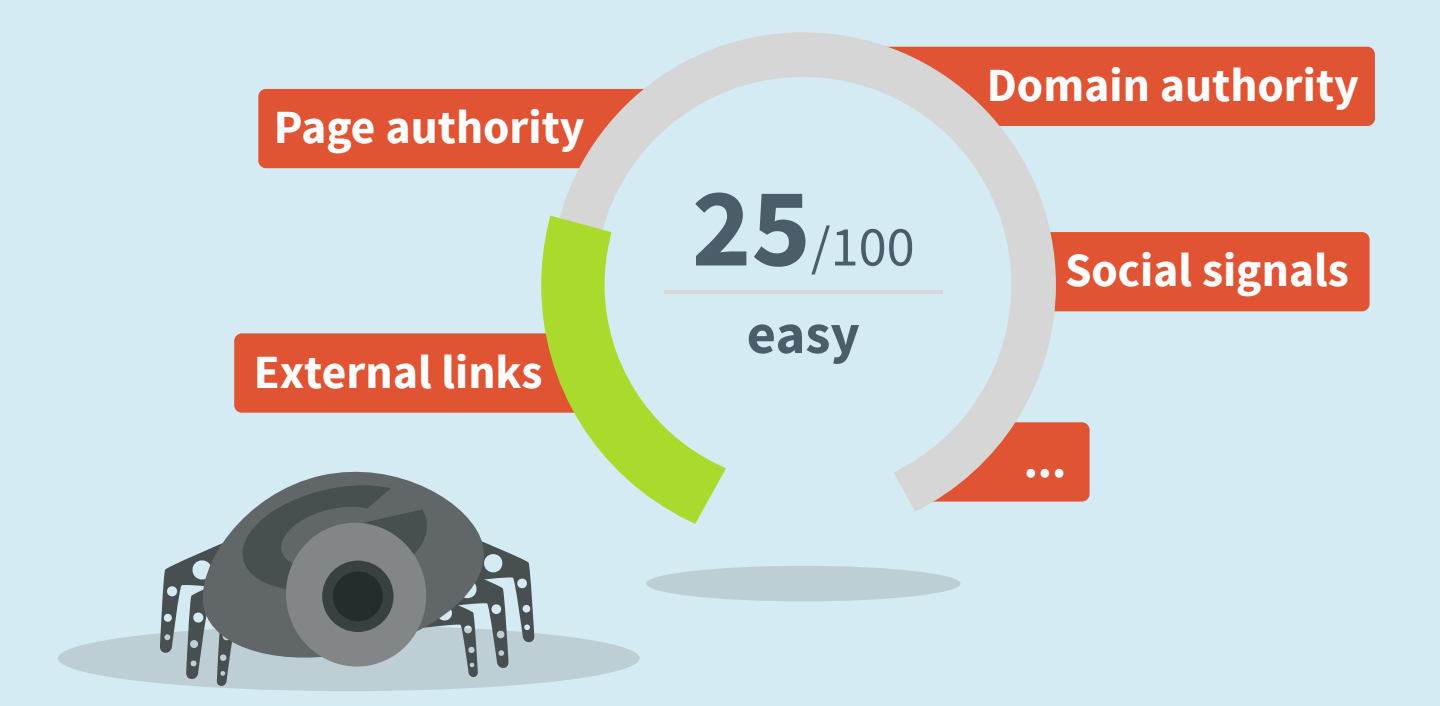

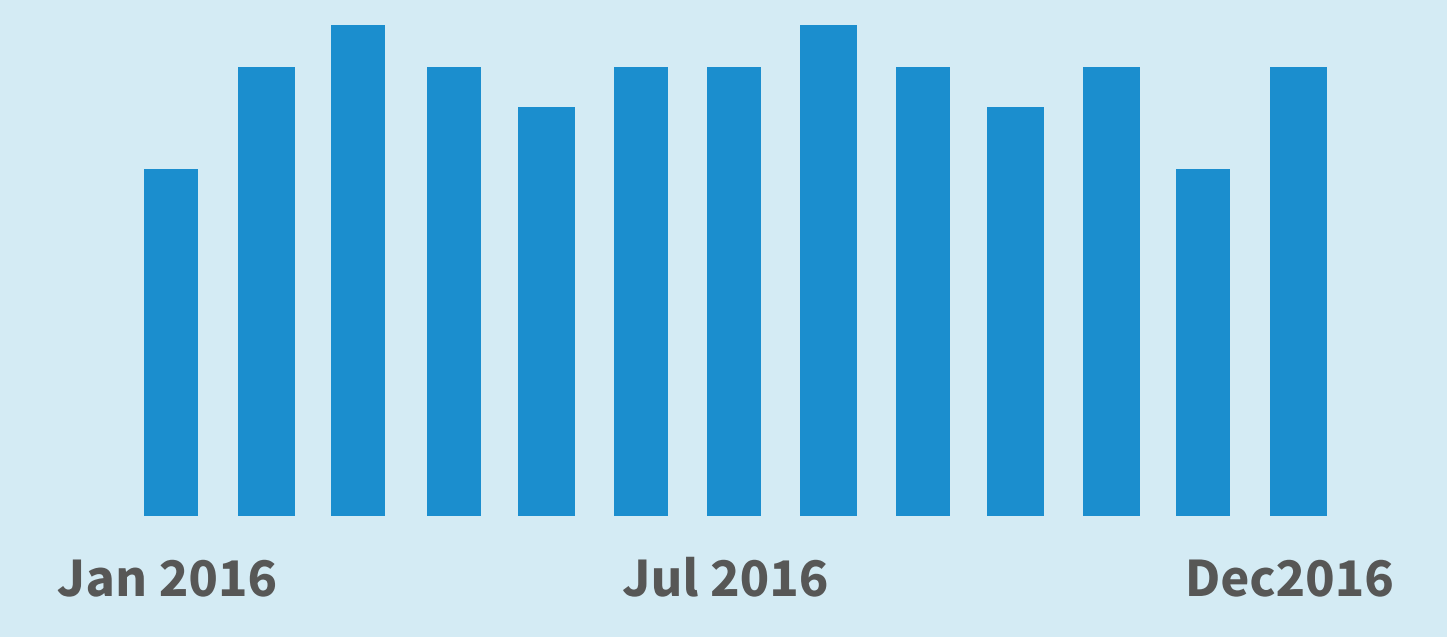

## $\bf{6}$  . Work with other important metrics

**Start with a long tail keyword** that is specific to your niche. It has to be something that people search for and your plan is to be among the top results.

# how to bake a pizza  $\left[$  Q

**Create keyword lists,** analyze their overall search volume and SEO difficulty. Each website section or blog post should have their own list(s).